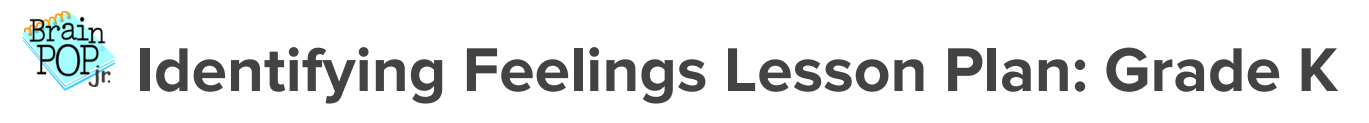

Grade Level**: Kindergarten |** Duration: **Two days, 30 minutes per lesson**

## **Objective**

In this lesson, kindergarteners use BrainPOP Jr. resources to learn about identifying feelings.

#### Students will:

- **1. Build Background Knowledge:**
	- Watch the BrainPOP Jr. Emotions movie.
- **2. Think and Do:**
	- Talk about it: Write down clues your body gives for each emotion.
	- Make-a-Map: What makes you happy, sad, excited, or angry?
- **3. Assess:**
	- Take the Emotions quiz.

## **Preparation**

- Preview the BrainPOP Jr. movie **[Emotions](https://jr.brainpop.com/health/feelings/emotions/)** to plan for any adaptations.
- Read Emotions [Background](https://educators.brainpop.com/teaching-tip/emotions-background-information-for-teachers-parents-and-caregivers/) Information.
- Create and schedule Day 1 assignment: **[Emotions](https://jr.brainpop.com/health/feelings/emotions/) movieand Talk [About](https://jr.brainpop.com/health/feelings/emotions/talkaboutit/) It.**
- Create and schedule Day 2 assignment: [Emotions](https://jr.brainpop.com/health/feelings/emotions/) movie , [Make-a-Map,](https://jr.brainpop.com/make-a-map/?topic=347) and [Easy](https://jr.brainpop.com/health/feelings/emotions/easyquiz/) Quiz.

# **Before the Lesson**

Background knowledge helps students make sense of new ideas and experiences. To activate prior knowledge, ask these questions:

- *●* How are you feeling today?
- *●* What makes you happy? What makes you sad?

© BrainPOP. All rights reserved. For information on BrainPOP trademarks & copyrights, visit brainpop.com/trademarks.

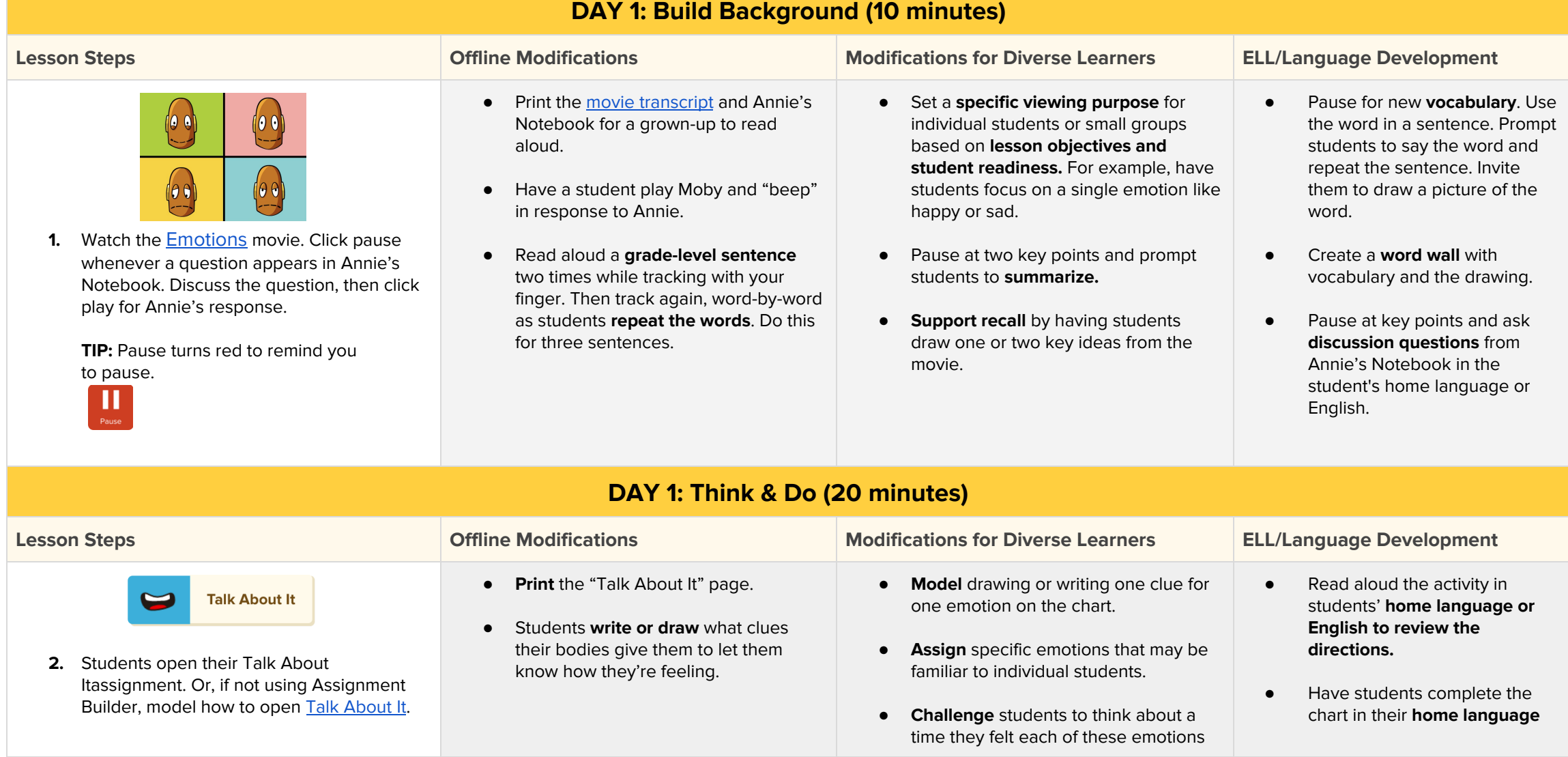

© BrainPOP. All rights reserved. For information on BrainPOP trademarks & copyrights, visit brainpop.com/trademarks.

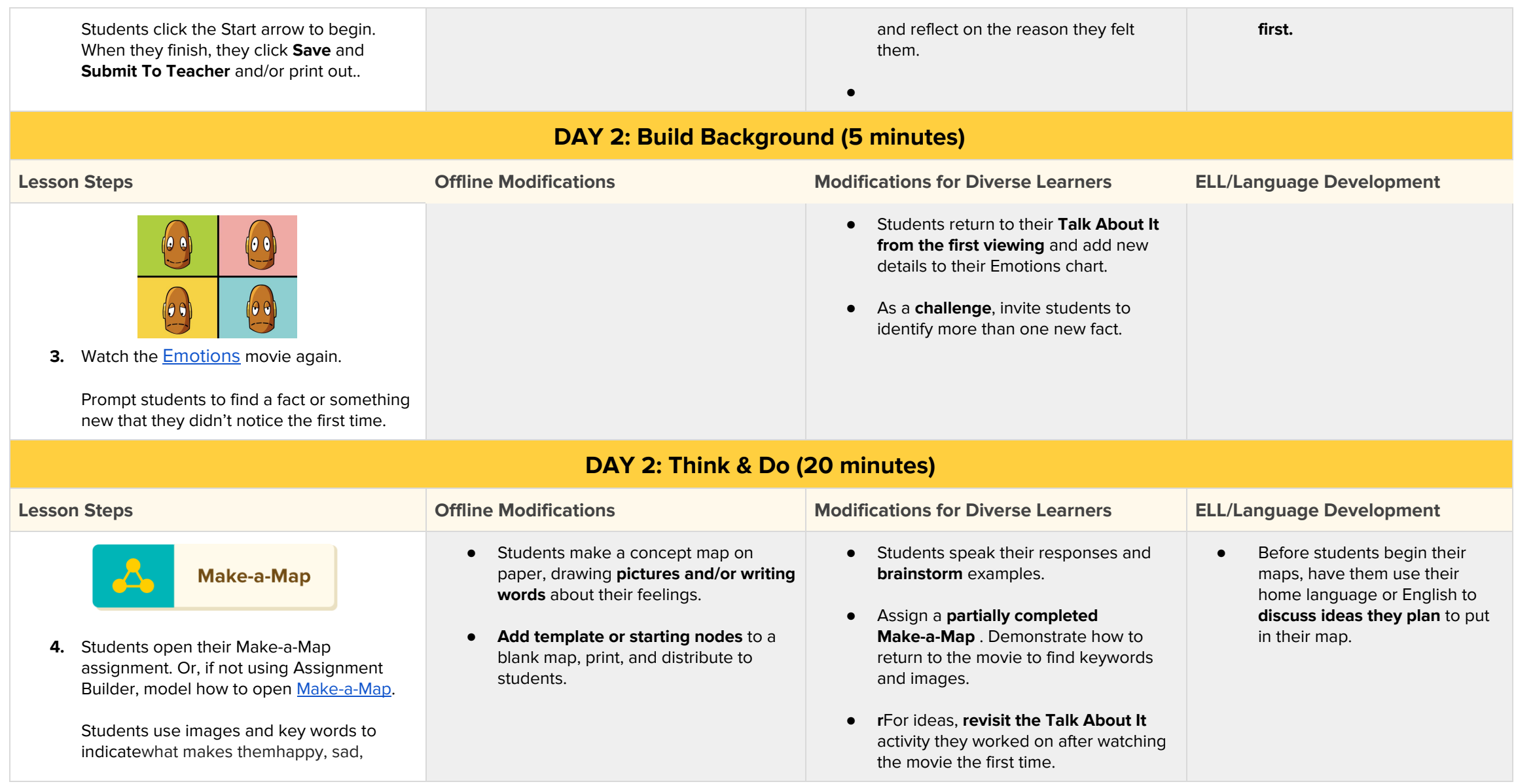

© BrainPOP. All rights reserved. For information on BrainPOP trademarks & copyrights, visit brainpop.com/trademarks.

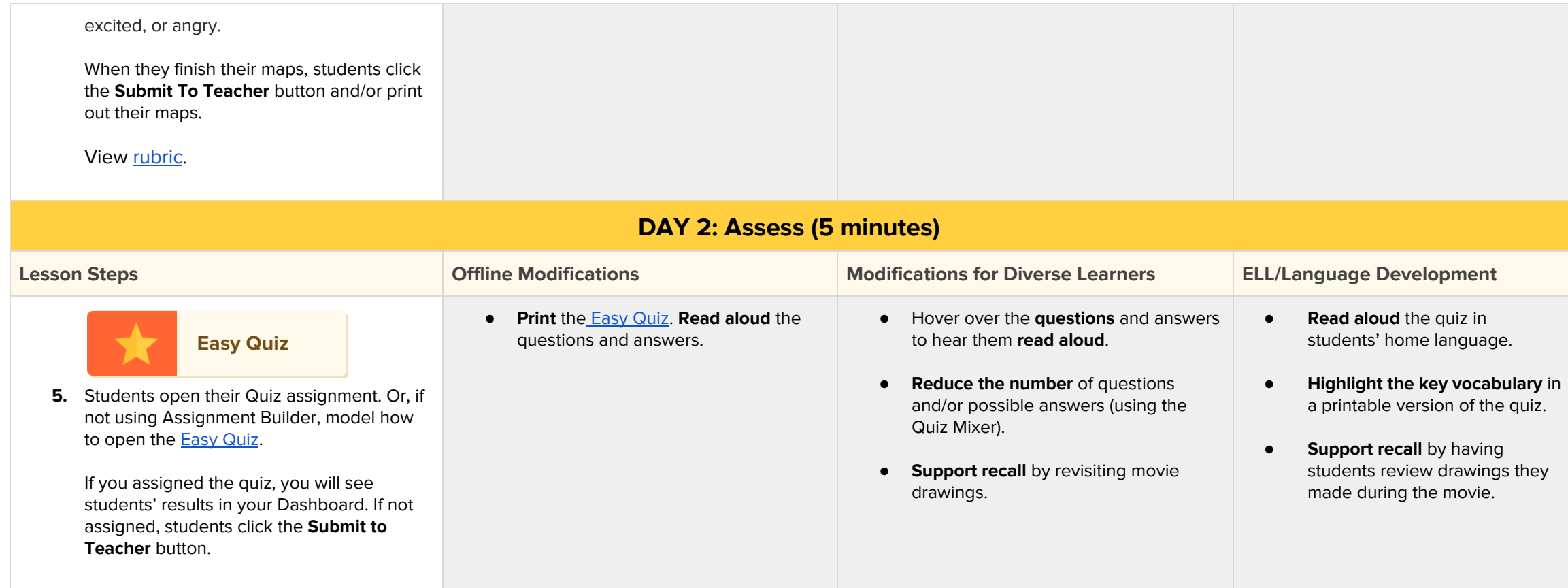